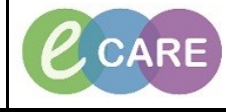

**Document No – Ref 160 Version Number – 2.0**

## **ADDING AN ORDERABLE**

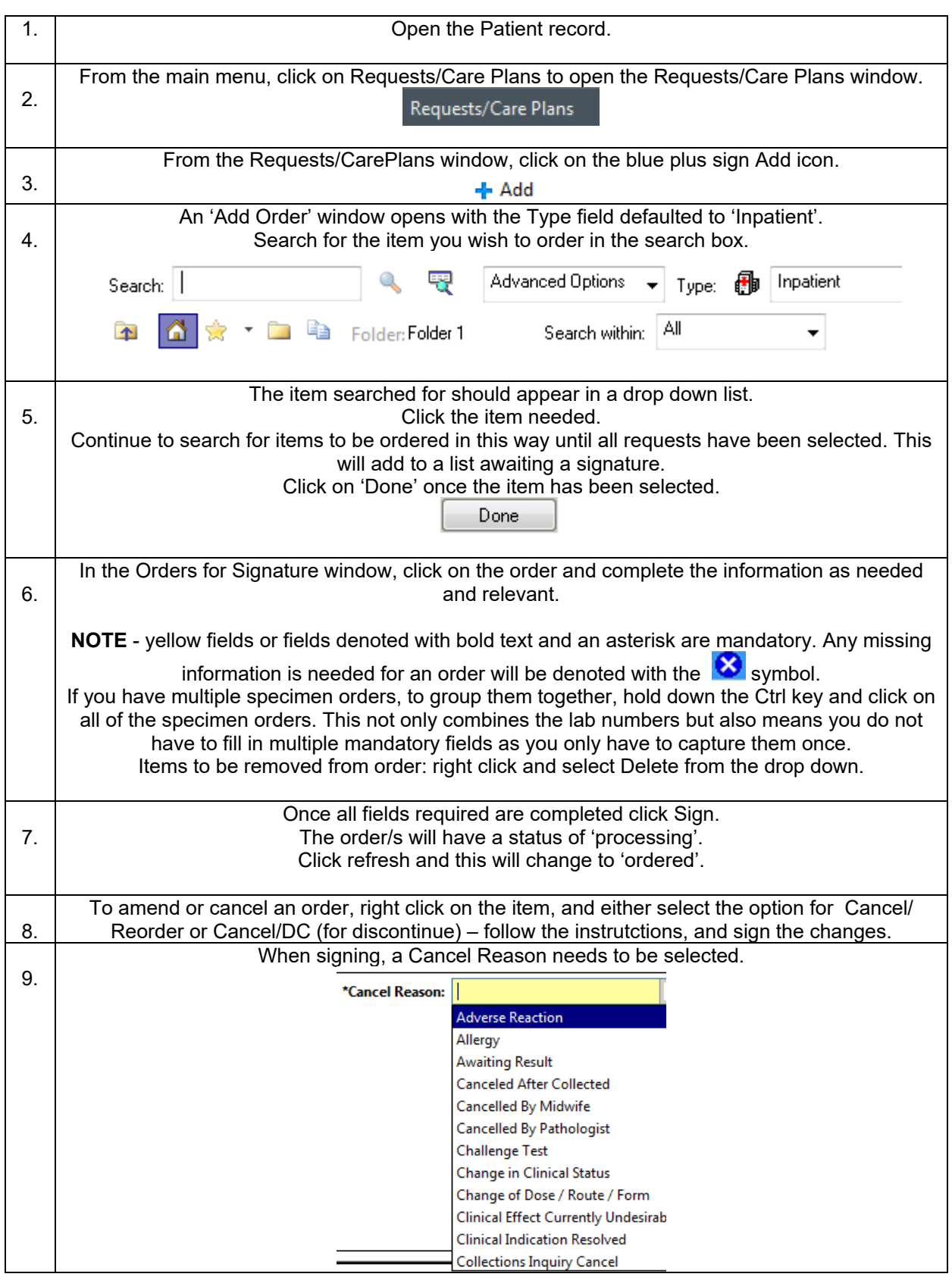

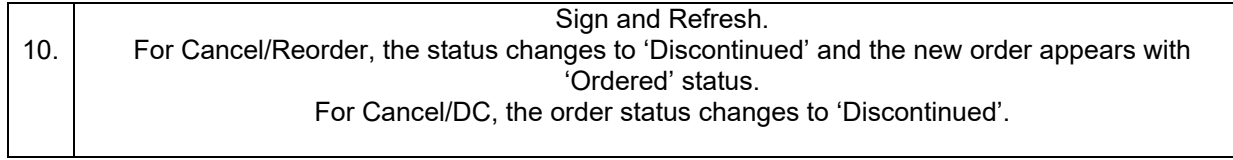